## PROGRAM NAME LEARNING AID FOR "L" COMMANDS

**Contract Market Contract** 

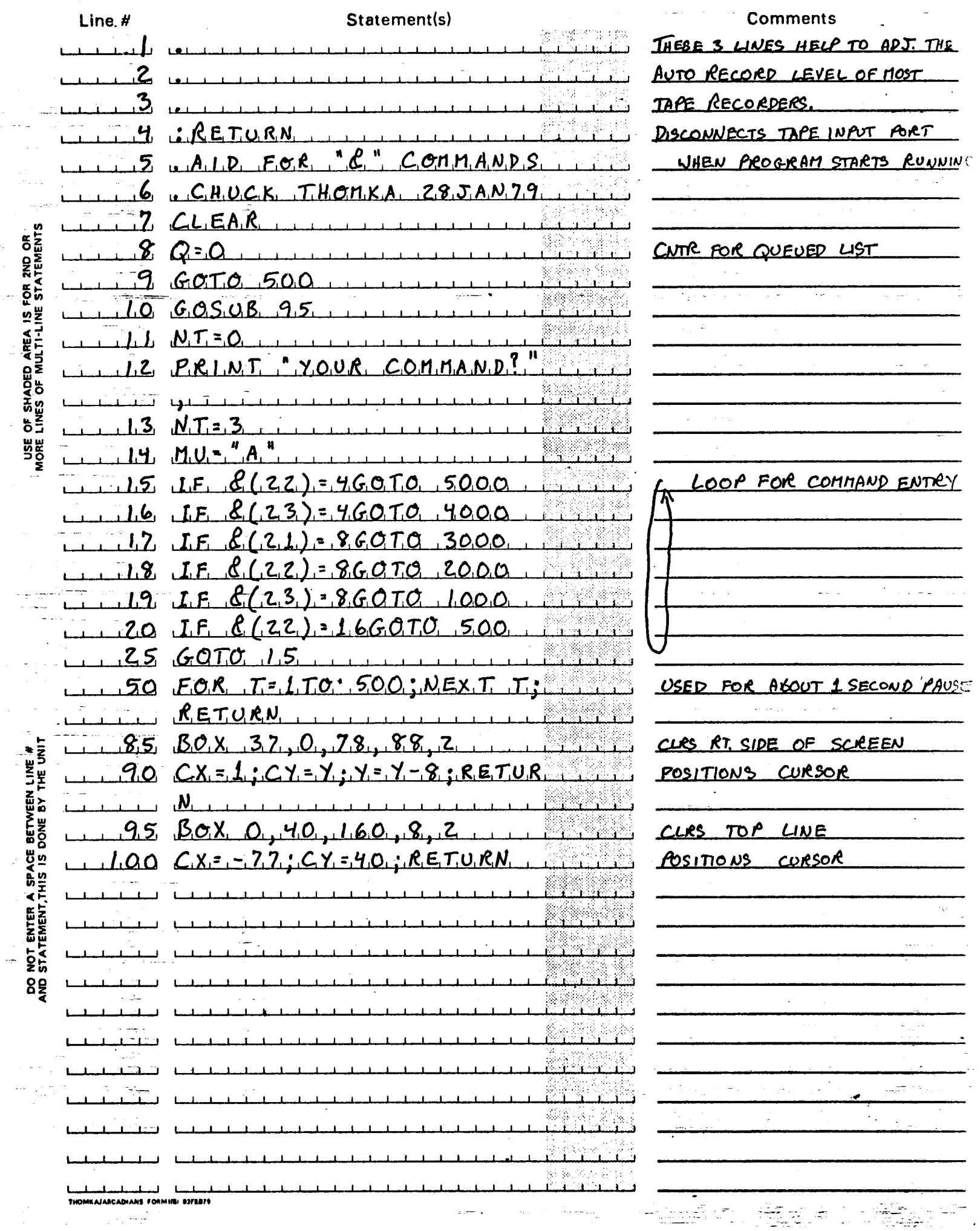

99.)<br>D

Ŧ

## PROGRAM NAME  $\angle$ EARNING AID FOR  $\mathscr{C}'$  commands

Page 2 of  $5$ 

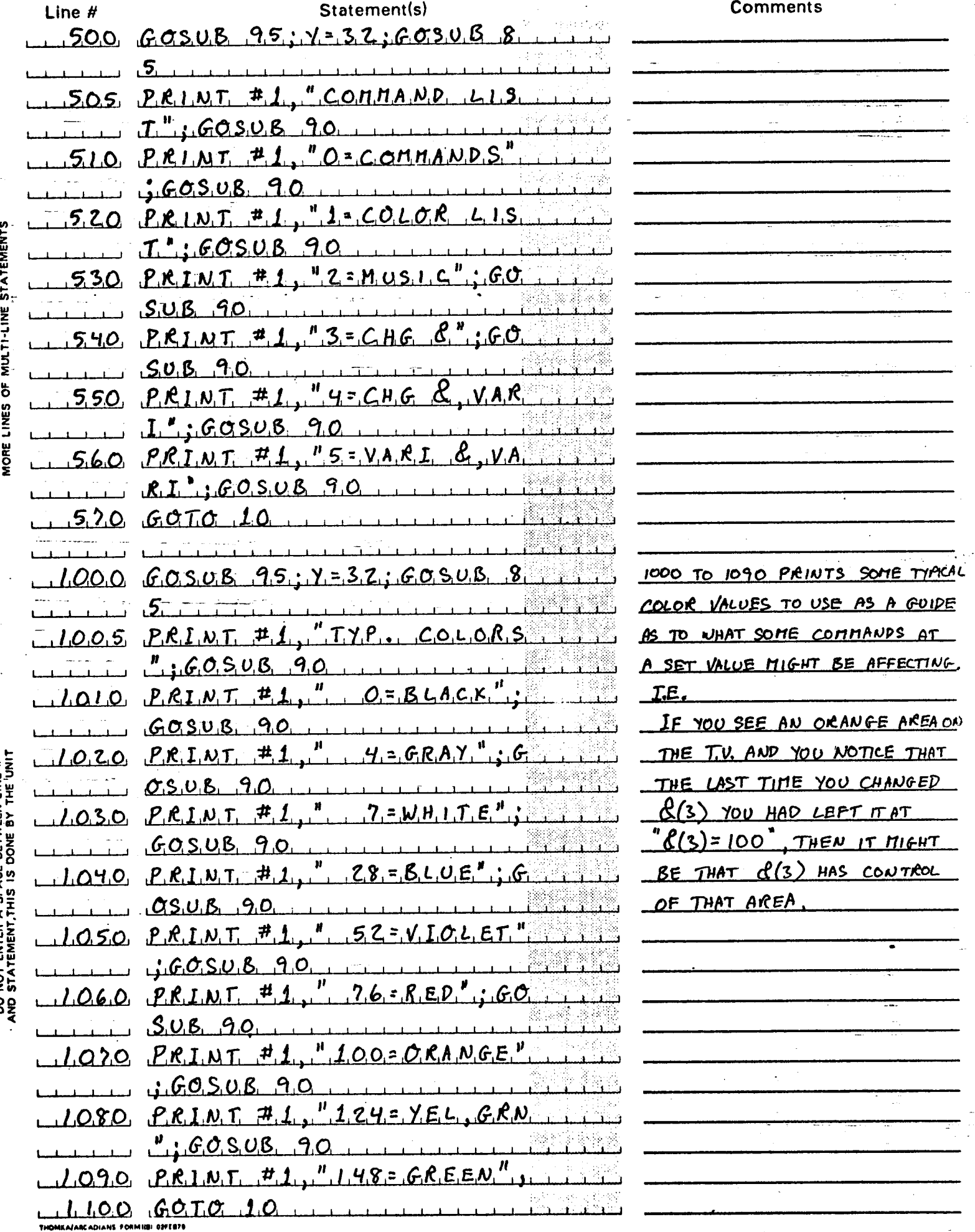

USE OF SHADED AREA IS FOR 2ND OR

DO NOT ENTER A SPACE BETWEEN LINE #

## PROGRAM NAME LEARNING AID FOR 'S' COMMANDS

u <del>a</del>talenski stru

 $\sigma^2$  and  $\sigma^2$ 

 $\frac{1}{2} \frac{1}{2} \frac{1}{2} \frac{1}{2} \frac{1}{2}$ 

 $\overline{\mathcal{F}}\in\mathbb{R}^{N}$ 

 $\frac{1}{2}$ 

**START AT LOCAL AND** 

. . .

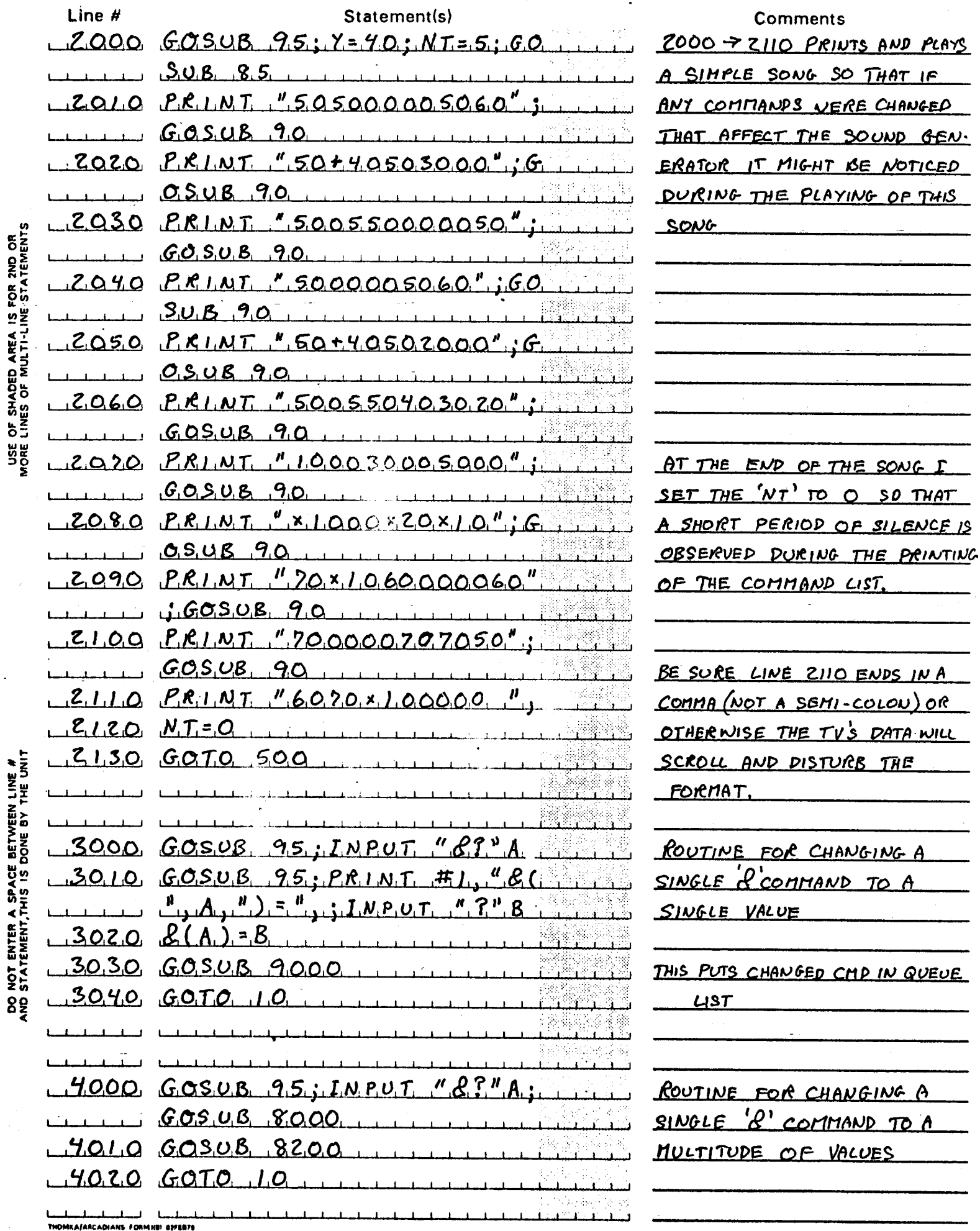

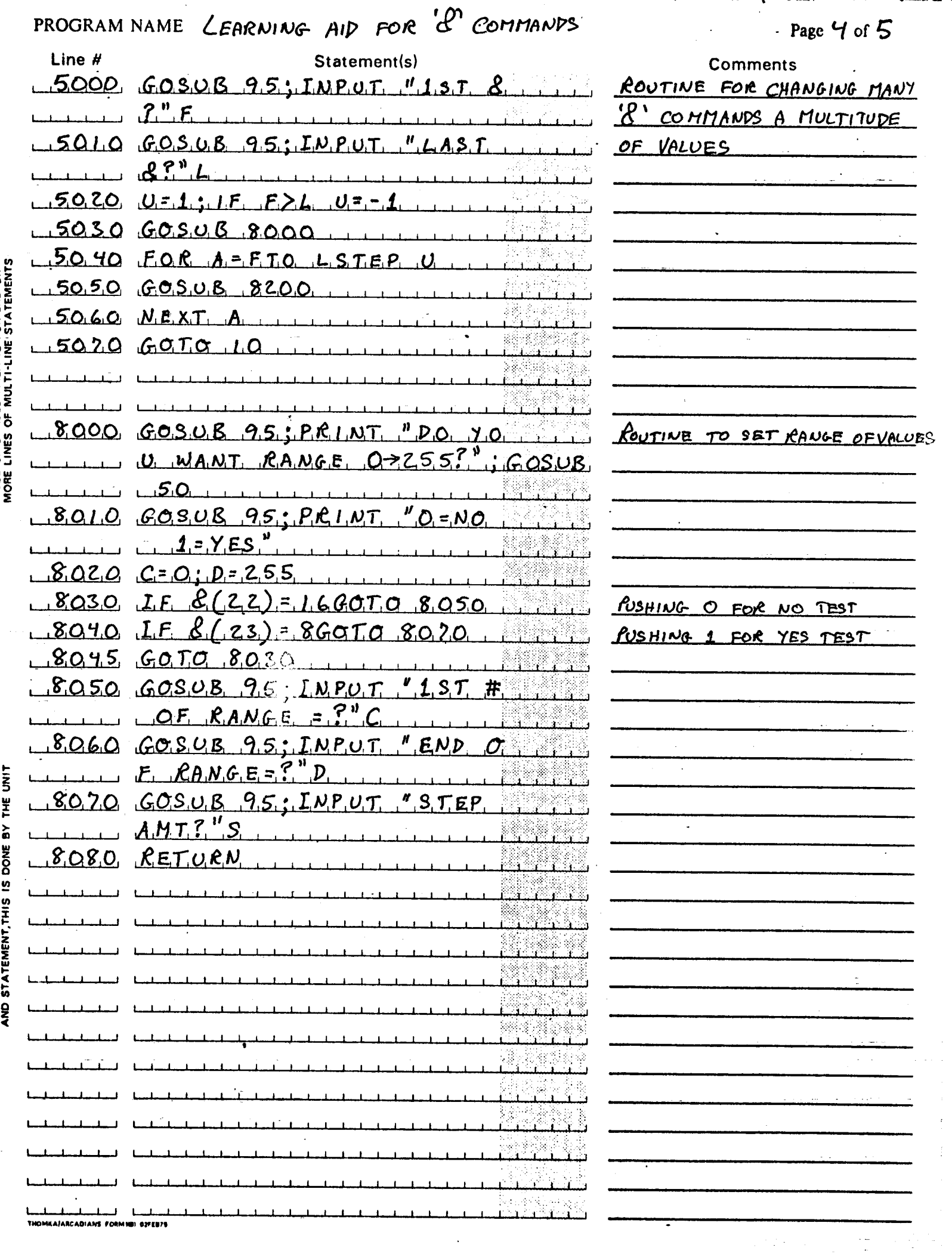

ж.

 $\sim$   $\sim$   $\sim$   $\sim$   $\sim$ 

------

USE OF SHADED AREA IS FOR 2ND OR

DO NOT ENTER A SPACE BETWEEN LINE #

i<br>S

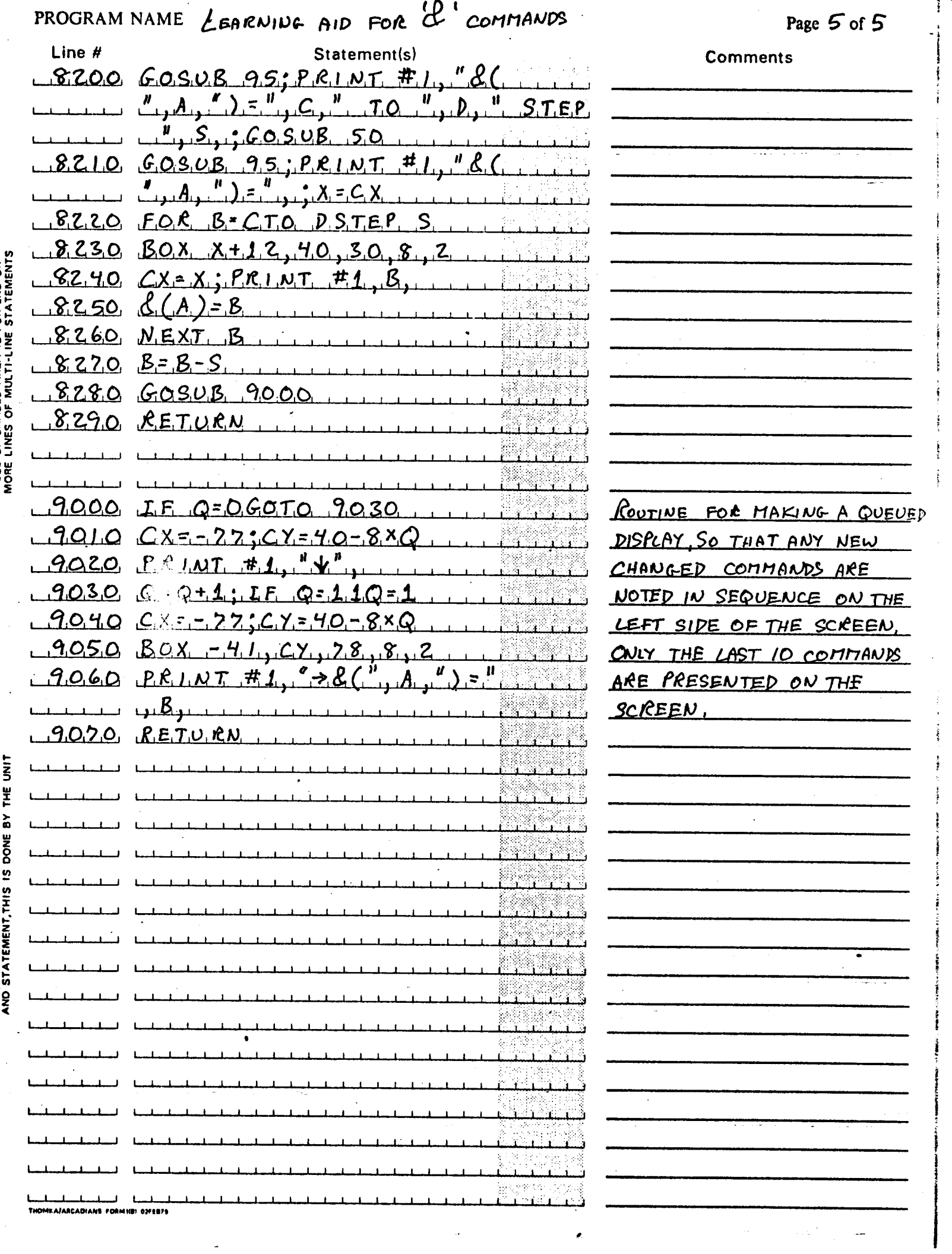

USE OF SHADED AREA IS FOR 2ND OR

DO NOT ENTER A SPACE BETWEEN LINE #

 $\sim$